## SAP ABAP table MGV V WPCITEMA {Generated Table for View}

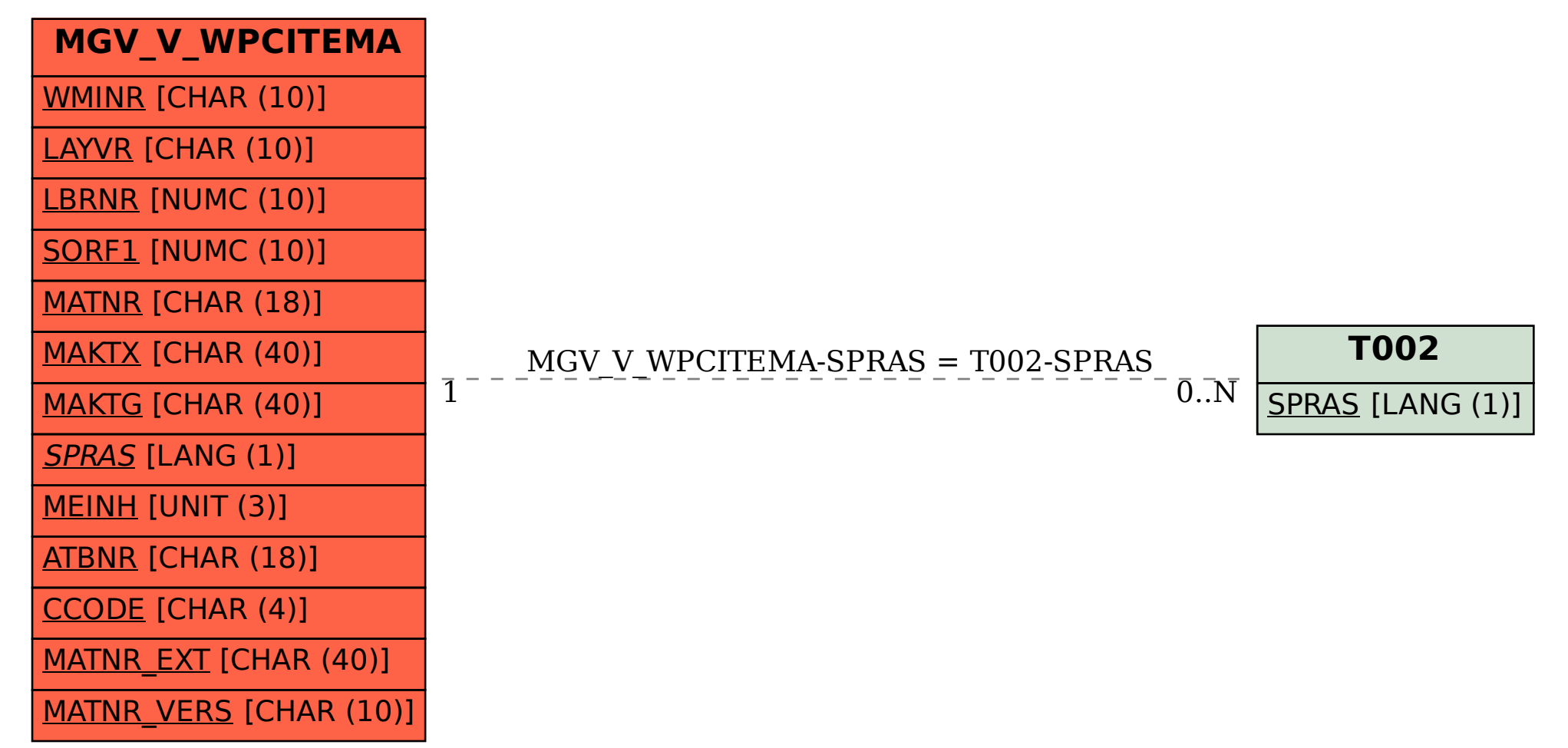